[Ddclient](http://getfile.ozracingcorp.com/doc.php?q=Ddclient Manual) Manual >[>>>CLICK](http://getfile.ozracingcorp.com/doc.php?q=Ddclient Manual) HERE<<<

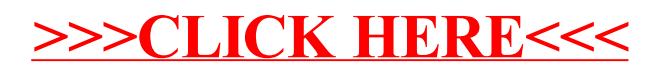